## AS-Picture Joiner +Активация Скачать Latest

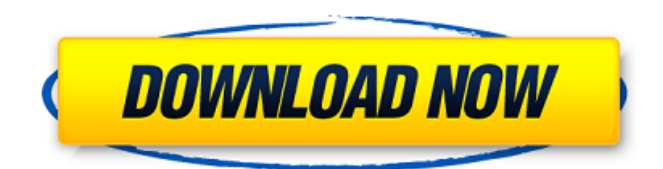

AS-Picture Joiner Описание: AS-Picture Joiner — это легкая и простая программа, позволяющая смешивать два изображения по горизонтали или по вертикали. Чистый внешний вид и простая функциональность После быстрой настройки вы столкнетесь лицом к лицу с простым интерфейсом, который отображает доступные функции, а именно загрузку изображений, которые вы хотите объединить, а затем сохраните их в нужном месте на ваших локальных дисках. Приложение максимально простое и не выполняет никаких других функций, кроме объединения двух изображений. Было бы полезно, если бы вы могли объединить более двух изображений, так как таким образом вы могли бы создать коллаж или фотокнигу. Опять же, программа может пригодиться для создания таких игр, как поиск отличий на картинках, например. Он может использовать некоторые настройки, чтобы вы могли настроить параметры Необходимо отметить, что утилита работает исключительно с изображениями в формате JPG, поэтому, если вы пытаетесь объединить изображения, сделанные современной цифровой камерой, вам может понадобиться сначала использовать конвертер. Было бы неплохо, если бы приложение работало с другими форматами файлов изображений и особенно с теми, которые совместимы со смартфонами. Более того, программа могла использовать некоторые настройки, которые позволяли вносить небольшие изменения в изображения перед объединением. Было бы полезно, если бы инструмент позволял обрезать изображения, изменять контрастность, яркость, оттенок или получать негатив изображения. Последний вариант пригодится, когда вы пытаетесь определить движение или различия между двумя похожими изображениями. Минималистичный инструмент, который поможет вам соединить два изображения вместе. В общем, если вы ищете очень простое решение для объединения двух изображений JPG, чтобы вы могли поделиться ими с другом или включить в один из своих проектов, то, возможно, AS-Picture Joiner может вам помочь. AS-Picture Joiner — это легкая и простая программа, позволяющая смешивать два изображения по горизонтали или по вертикали. Чистый внешний вид и простая функциональность После быстрой настройки вы столкнетесь лицом к лицу с простым интерфейсом, который отображает доступные функции, а именно загрузку изображений, которые вы хотите объединить, а затем сохраните их в нужном месте на ваших локальных дисках. Приложение максимально простое и не выполняет никаких других функций, кроме объединения двух изображений. Было бы полезно, если бы вы могли объединить более двух изображений, так как таким образом вы могли бы создать коллаж или фотокнигу. Опять же программа может пригодиться для создания игр

## **AS-Picture Joiner**

AS-Picture Joiner — это легкая и простая программа, позволяющая смешивать два изображения по горизонтали или по вертикали. Чистый внешний вид и простая функциональность После быстрой настройки вы столкнетесь лицом к лицу с простым интерфейсом, который отображает доступные функции, а именно загрузку изображений, которые вы хотите объединить, а затем сохраните их в нужном месте на ваших локальных дисках. Приложение максимально простое и не выполняет никаких других функций, кроме объединения двух изображений. Было бы полезно, если бы вы могли объединить более двух изображений, так как таким образом вы могли бы создать коллаж или фотокнигу. Опять же, программа может пригодиться для создания таких игр, как поиск отличий на картинках, например. Он может использовать некоторые настройки, чтобы вы могли настроить параметры. Необходимо отметить, что утилита работает исключительно с изображениями JPG, поэтому, если вы пытаетесь объединить изображения, сделанные современной цифровой камерой, вам может понадобиться сначала использовать конвертер. . Было бы неплохо, если бы приложение работало с другими форматами файлов изображений и особенно с теми, которые совместимы со смартфонами. Более того, программа могла использовать некоторые настройки, которые позволяли вносить небольшие изменения в изображения перед объединением. Было бы полезно, если бы инструмент позволял обрезать изображения, изменять контрастность, яркость, оттенок или получать негатив изображения. Последний вариант пригодится,

когда вы пытаетесь определить движение или различия между двумя похожими изображениями. Минималистичный инструмент, который поможет вам соединить два изображения вместе. В общем, если вы ищете очень простое решение для объединения двух изображений JPG, чтобы вы могли поделиться ими с другом или включить в один из своих проектов, то, возможно, AS-Picture Joiner может помочь вам. В любом случае вы можете сделать их партию и назвать их после версии s-слова после идентификатора iTunes, потому что имя уже занято Я даже пытался загрузить версию s-word после iTunes ID, но это не сработало. Также я не уверен, как я могу загрузить его, поскольку я не могу найти никакой информации о том, как это сделать. Пожалуйста помоги! А: Сначала нужно загрузить в Apple App Store. Вот процесс от Apple: Выберите «Отправить в App Store». Заполните информацию об учетной записи разработчика iTunes Connect. Заполните форму загрузки fb6ded4ff2

http://tlcme.org/?p=6994

https://wocess.com/wp-content/uploads/2022/06/Free Vista Icons.pdf https://gsmile.app/upload/files/2022/06/p3JQeUZlyXS7bdy2ykIx 15 08fa7fc51c1ce0032a6f15e419bcc5a5 file.pdf

http://pixology.in/miranda-im-активация-activation-скачать-mac-win/

https://bucatarim.com/launch-активированная-полная-версия-license-key-ска/

https://www.hoursmap.com/wp-content/uploads/2022/06/Managed Stack Explorer With Full Keygen For Windows.pdf

https://cefcredit.com/discodsp-discovery-pro-ключ-torrent-activation-code-скачать-for-windows-latest/

https://saintjohnvianneysocials.com/upload/files/2022/06/wSOdIRuOf9MIkFKcqeOs 15 476ca3782cfc405fef013b80e2db14b7 file.pdf

http://fritec-doettingen.ch/wp-content/uploads/2022/06/ilecra.pdf

https://fairmilesofweymouth.com/scanner-ключ-lifetime-activation-code-скачать-бесплатно-3264bit/

http://www.filmwritten.org/wp-content/uploads/2022/06/jezenem.pdf

https://riccardoriparazioni.it/traybin-скачать-бесплатно-без-регистрации-х64-la/accessori/

https://music-quest.com/wp-content/uploads/2022/06/berchr.pdf

https://classifiedonline.us/advert/bulk-sms-service-provider-in-noida-promotional-and-transactional-sms/

https://arlingtonliquorpackagestore.com/portable-delphi-wmi-class-generator-ключ-with-license-code-скачать-for-pc-march-2022/ http://nii-migs.ru/?p=1736

http://escortguate.com/magaya-document-editor-aktiviroyannaya-polnaya-versiya-with-full-keygen-skatchaty-besplatno/

http://wohnzimmer-kassel-magazin.de/wp-content/uploads/Excel Calendar Creator Full Product Key X64.pdf

https://viajacomolocal.com/wp-content/uploads/2022/06/Castles of Europe Theme.pdf

https://www.impactuplimited.co.za/advert/apeaksoft-free-heic-converter-%d0%ba%d0%bb%d1%8e%d1%87-licensekeygen-%d1%81%d0%ba%d0%b0%d1%87%d0%b0%d1%82%d1%8c-latest-2/